## SAP ABAP table ENT7596 {Generated Table for View}

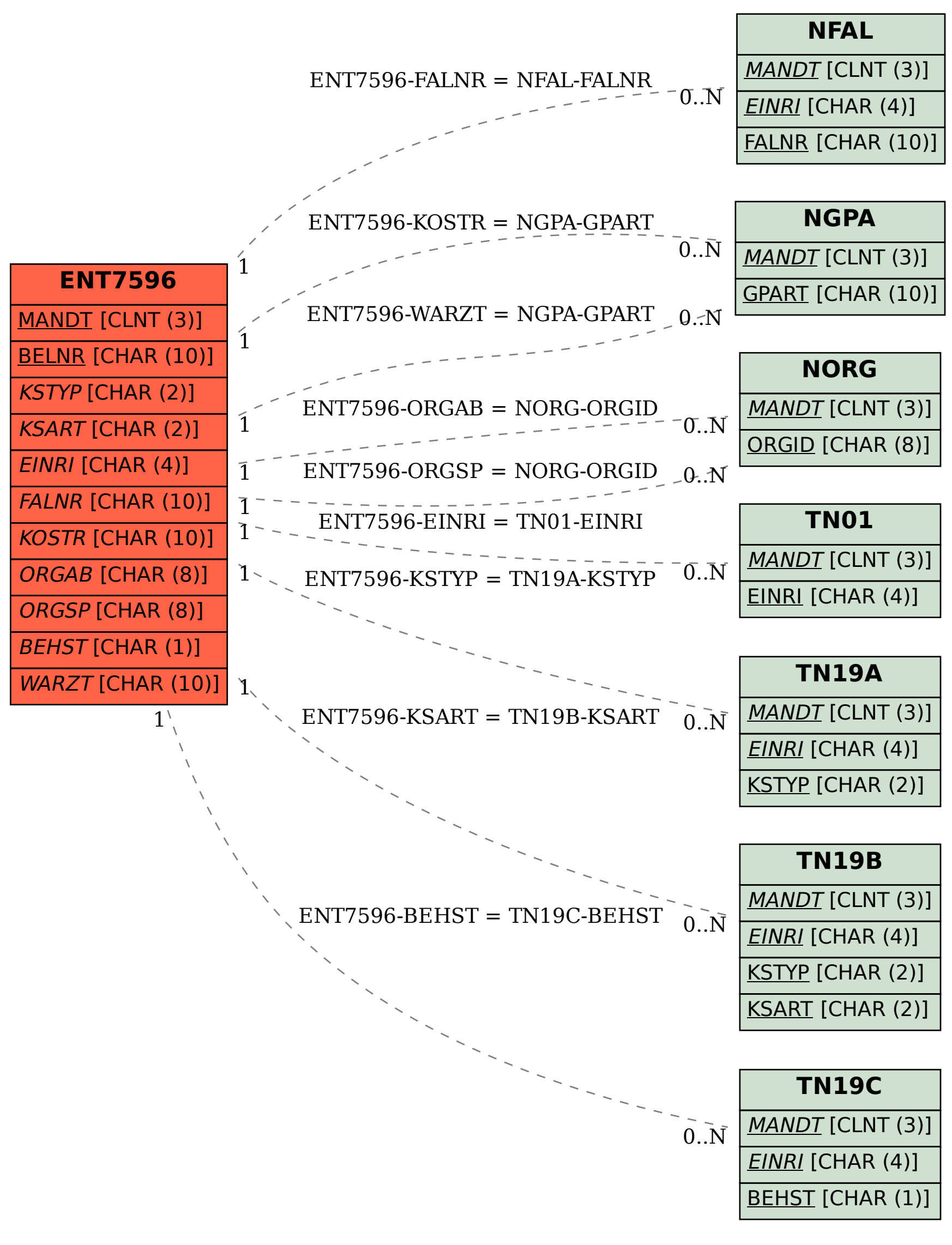